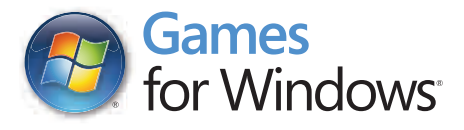

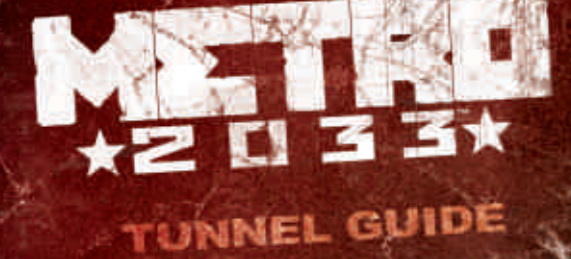

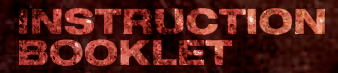

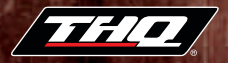

#### Important Health Warning About Playing Video Games

#### **Photosensitive Seizures**

A very small percentage of people may experience a seizure when exposed to certain visual images, including flashing lights or patterns that may appear in video games. Even people who have no history of seizures or epilepsy may have an undiagnosed condition that can cause these "photosensitive epileptic seizures" while watching video games.

These seizures may have a variety of symptoms, including lightheadedness, altered vision, eye or face twitching, jerking or shaking of arms or legs, disorientation, confusion, or momentary loss of awareness. Seizures may also cause loss of consciousness or convulsions that can lead to injury from falling down or striking nearby objects.

Immediately stop playing and consult a doctor if you experience any of these symptoms. Parents should watch for or ask their children about the above symptoms children and teenagers are more likely than adults to experience these seizures. The risk of photosensitive epileptic seizures may be reduced by taking the following precautions: Sit farther from the screen; use a smaller screen; play in a well-lit room; and do not play when you are drowsy or fatigued.

If you or any of your relatives have a history of seizures or epilepsy, consult a doctor before playing.

#### ESRB Game Ratings

The Entertainment Software Rating Board (ESRB) ratings are designed to provide consumers, especially parents, with concise, impartial guidance about the ageappropriateness and content of computer and video games. This information can help consumers make informed purchase decisions about which games they deem suitable for their children and families.

ESRB ratings have two equal parts:

- **Rating Symbols** suggest age appropriateness for the game. These symbols appear on the front of virtually every game box available for retail sale or rental in the United States and Canada.
- **Content Descriptors** indicate elements in a game that may have triggered a particular rating and/or may be of interest or concern. The descriptors appear on the back of the box next to the rating symbol.

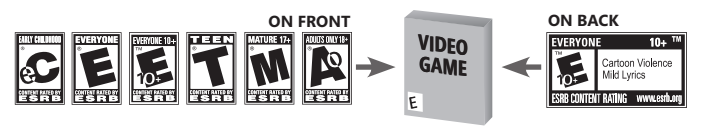

For more information, visit **www.ESRB.org**.

## TABLE OF CONTENTS

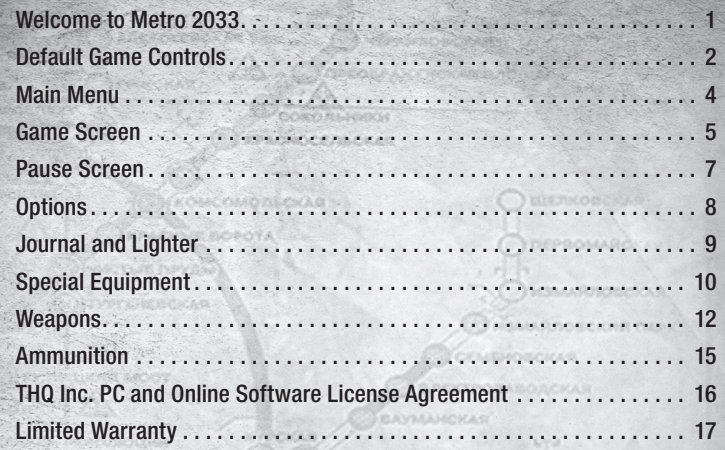

## WELCOME TO METRO 2033

In 2013, the world was devastated by an apocalyptic event, annihilating almost all mankind and turning the earth's surface into a poisonous wasteland. A handful of survivors took refuge in the depths of the Moscow underground, and human civilization entered a new Dark Age.

The year is 2033. An entire generation has been born and raised underground, and their besieged Metro Station-Cities struggle for survival with each other and the mutant horrors that wait outside.

You are Artyom, born in the last days before the fire, but raised underground. Having never ventured beyond your Metro Station-City limits, one fateful event sparks a desperate mission to the heart of the Metro system, to warn the remnants of mankind of a terrible impending threat. Your journey takes you from the forgotten catacombs beneath the subway to the desolate wastelands above, where your actions will determine the fate of mankind.

## DEFAULT GAME CONTROLS

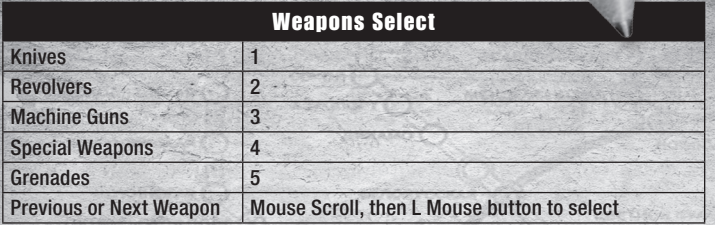

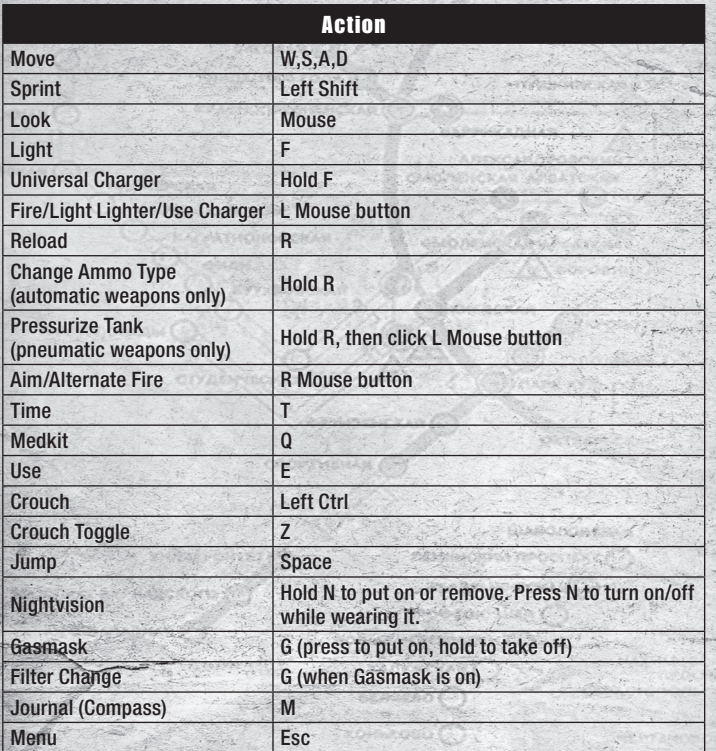

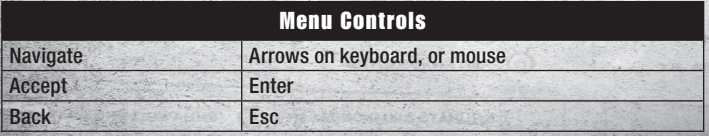

## Family Settings

Windows Parental Controls (Vista and Windows 7) enable parents and guardians to restrict access to mature-rated games and set time limits on how long they can play. For more information, go to www.gamesforwindows.com/isyourfamilyset.

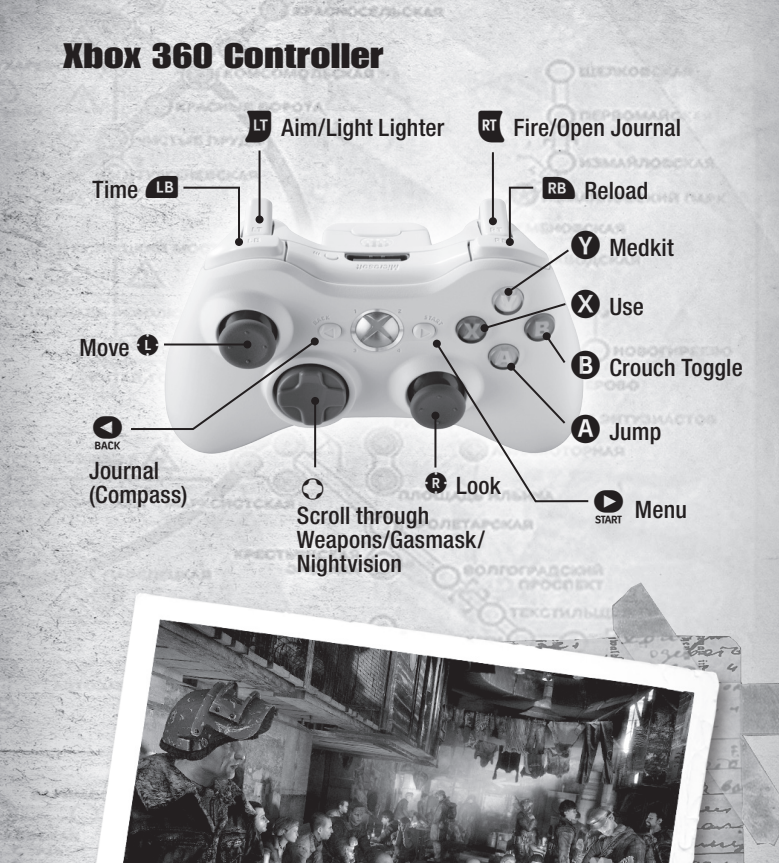

**Duck** 

## MAIN MENU

Press any key at the Title Screen to be taken to the Main Menu.

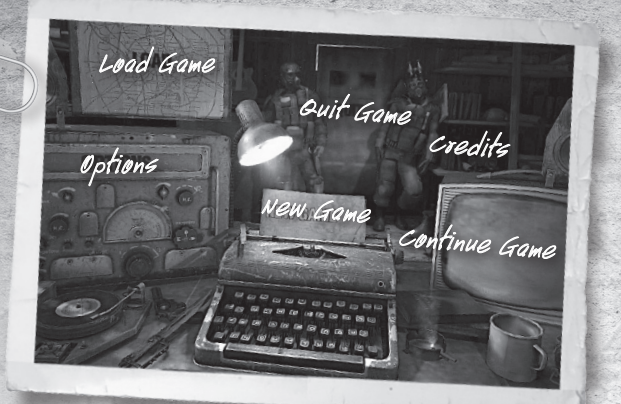

### New Game

Start a new story from the very beginning. After selecting "New Game," you may choose from three difficulty settings: Easy, Normal or Hardcore.

## Continue Game

Jump back into *Metro 2033* and continue from your previously saved checkpoint.

### Load Game

Access the Load Game menu to be able to load previously played levels from their beginning.

## **Options**

Select the Options menu to adjust controls, sound, and game settings.

## **Credits**

Select this option to view the credits for *Metro 2033*.

## Quit Game

Select Quit Game to exit to Windows.

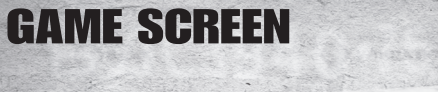

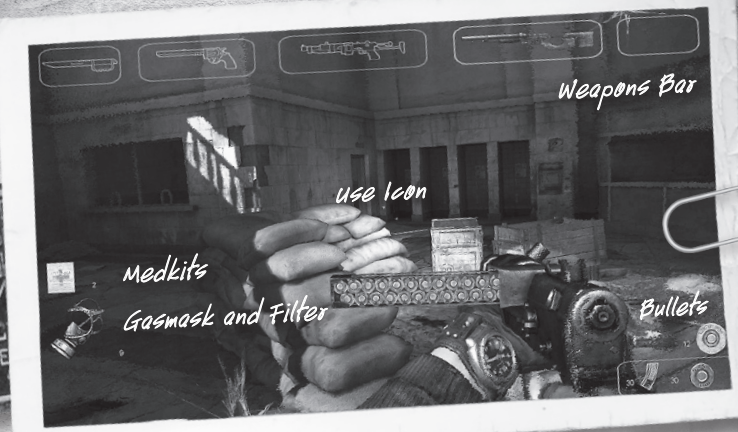

## Weapons Bar

Use the Scroll Wheel on the mouse, or press the number keys to bring up the Weapons Bar, which is displayed along the top of the screen. The Weapons Bar shows the weapons that Artyom is currently equipped with. To switch between Artyom's weapons, mouse scroll, then L Mouse button to select. The full-color weapon images show the current selected weapon. The line drawing shows other available weapons. Empty weapon slots represent no weapon for that slot.

### Damage Indicator

There are no health bars or meters in *Metro 2033*. Instead, the screen will blur and get bloody as Artyom takes damage. A red blur will appear around the edge of the screen indicating the direction of the attack. When this happens, quickly escape to a safe place and wait for Artyom's health to regenerate. If Artyom has lost too much health and there is no time to regenerate, use a Medkit to quickly restore life.

### **Medkits**

You can see the number of Medkits Artyom currently has in the bottom left of the Game Screen. Always be aware of this number and only use Medkits in desperate situations; Medkits should only be used as a last resort during combat if Artyom is unable to find a safe place to regenerate.

## Gasmask and Filters

Beneath the Medkits counter is the Gasmask and Filters counter, which lets Artyom know how many minutes of air he has left in his filters. The Gasmask will turn red when it is damaged, indicating that Artyom must find a new one.

## Use Icon

The Use icon is a context-sensitive icon that appears onscreen in place of the crosshair whenever Artyom is able to perform a special action. Press the E key to perform the Use action.

## Bullets

In the bottom right of the screen is the ever-important ammo counter. Watch the Bullets counter carefully to make sure that Artyom is always prepared for the next battle. Within *Metro 2033*, there are several types of ammo that correspond with different weapons. Most of the ammo you will find is "Dirty" ammo, made by the metro inhabitants with used or old materials they have scavenged. Keep an eye out for special "Military Grade" bullets, manufactured before the blast, which deal more damage but can also be used as a currency within the underground markets. The ammunition you have is displayed is the remaining bullets in the current clip, and remaining bullets.

## PAUSE SCREEN

Resume Game Select RESUME GAME to return to gameplay.

### **Options**

Access the game's Options menu. See page 8 for a description of the Options menu. **SEAT PLAYS PLAYS AND A** 

## Load Last Checkpoint

Select LOAD LAST CHECKPOINT to return to the last saved Checkpoint. All unsaved data will be lost.

### **Ouit to Main Menu**

Select this option to end your current game and return to the Main Menu.

## Quit Game

Select this option to end your current game and exit to Windows.

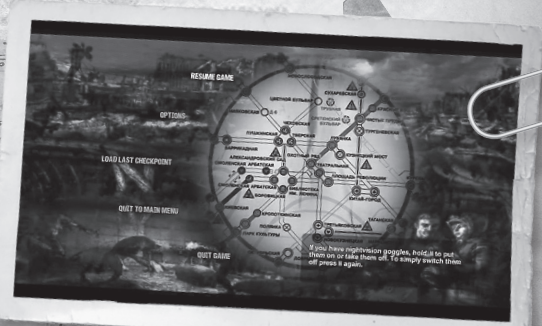

## OPTIONS

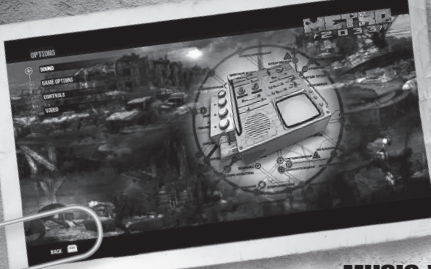

### Sound

Access the Sound menu to adjust in-game volumes.

MASTER VOLUME: Adjust the Master Volume for the game. Master Volume affects all sound within the game.

MUSIC VOLUME: Adjust the Music Volume for

the game. Music Volume only affects the music within the game.

## Game Options

Within Game Options, you can customize certain aspects of the game experience. CROSSHAIR: Turn the Crosshair ON or OFF.

**FAST WEAPON SWITCH:** Turn on to switch weapons faster. **SUBTITLES:** Select to turn ON or OFF the in-game subtitles.

**HINTS:** Turn the onscreen hints ON or OFF.

Advanced PhysX: Toggle on or off.

**Voice Language:** Change the spoken language of the game. **Text Language:** Change the language of the subtitles.

## **Controls**

Access the Controls menu to personalize *Metro 2033*'s controls to fit your play style. KEYBOARD: Select the Keyboard option to view *Metro 2033*'s default controls or create custom controls.

CONTROLLER: Select the Controller option to view *Metro 2033*'s controls and select between three controller presets.

VIBRATION: Select the desired vibration level.

Movement: Choose LS or RS. **Sensitivity:** Adjust overall control sensitivity. **Aim Sensitivity: Adjust aiming speed.** 

Aim Assist: Increase ease of aiming at targets. INVERT Y: Choose to turn Invert Y ON or OFF. **SENSITIVITY:** Change the look sensitivity. **Mouse** 

**Sensitivity:** Adjust overall control sensitivity. Aim Sensitivity: Adjust aiming speed.

8 **INVERT Y:** Choose to turn Invert Y ON or OFF.

### Video

Change various visual settings for *Metro 2033*.

**RESOLUTION:** Change the preferred screen size.

QUALITY: Increases the overall quality including: Shadows, Lighting, and Particle Effects.

**DIRECTX:** Choose your version of DirectX.

ANTI-ALIASING: Increasing the Anti-Aliasing will smooth out edges, but will decrease performance.

TEXTURE FILTERING: Raise for better graphic quality. Lower for better performance. Check your video card information for recommendations.

GAMMA: Raise or lower the brightness.

### DirectX 11 Options

Advanced DoF: Generates a blur effect on objects that are out of focus. Tessellation: Increases the amount of polygons on nearby objects to crate advanced geometries.

## JOURNAL AND LIGHTER

With his trusty Journal and Lighter, Artyom is able to find his way through the underground tunnels and passageways. Use both the Journal and Lighter to help find your way towards objectives. Press M to equip the Journal and Lighter and then press R Mouse button to open the Journal and press L Mouse button to light the Lighter.

## Journal

The Journal is one of Artyom's most essential survival tools. The Journal carries a detailed breakdown of mission objectives as well as a Compass

on its top-left side. Artyom can use the Compass to orientate himself in the underground mazes. The Compass points Artyom in the direction of his objective.

## **Lighter**

With the Lighter lit, Artyom is able to illuminate objects that are close by. However, the Lighter's glow can be seen by others and may give away Artyom's location.

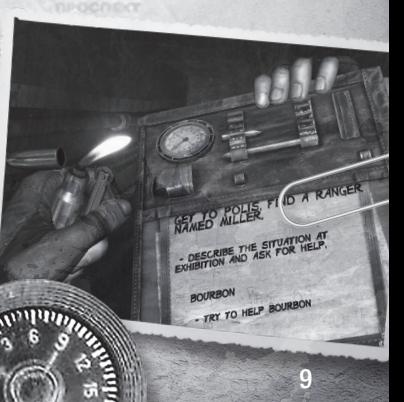

## SPECIAL EQUIPMENT

## Nightvision

The Nightvision provides Artyom with a means to see in dark places. Nightvision has the distinct advantage of allowing Artyom to see in the dark, without giving away his position like a flashlight would. Don't forget, however, to take it off in bright locations where the Nightvision actually makes it harder to see, and make sure to keep the batteries charged by using the Universal Charger.

## Lightmeter

The Lightmeter is used to define the level of Artyom's luminosity. There are three lamps

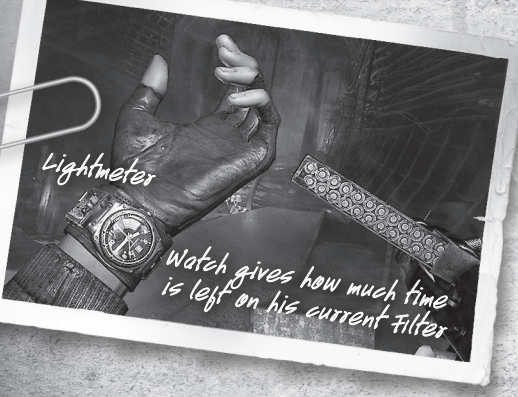

on the device that show three degrees of luminosity. In complete darkness, the green light is lit; in twilight, the yellow light is lit: and in a well-lit zone, the red light is lit. If Artyom is well hidden within the shadows, then he is able to move past certain enemies without detection.

## Gasmask

Many places, especially on the surface, require Artyom to use a Gasmask for survival. If Artyom starts to choke, put on the mask to keep Artyom safe. The Gasmask requires filters to purify the air and will only work as long as its filters are clean. Artyom can check his watch to see how much time he has left on his equipped Gasmask filter by pressing the T key. If Artyom's filters run out, then the Gasmask becomes covered with mist and Artyom begins to suffocate if he does not leave the area in time. When Artyom's filtered breathing quiets, this is

an indication that the air might be safe to breathe and the mask may be removed. It is important to only use the mask when necessary to conserve filters. When attacked, Artyom's mask can get damaged and eventually break. Artyom will need to find a new mask if it breaks, so watch out for cracks!

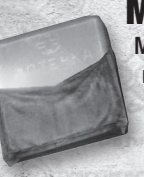

### **Medkit**

Medkits can be used during the heat of a battle to quickly restore 100 percent of Artyom's health and boost his regeneration rate for several seconds. Medkits can be found in the wastelands, underground, or purchased from station stores.

## **Flashlight**

Artyom's Flashlight can light up even the darkest of places. The Flashlight has an infinite source of energy and creates a directed beam of light in front of Artyom. The Universal Charger can be used to make the Flashlight brighter for a limited amount of time. The Flashlight does have a downside, however, in that it makes Artyom instantly more visible to nearby enemies.

## Universal Charger

The Universal Charger can be used to recharge Artyom's electric gear, such as his Flashlight and Nightvision. Press the F key to equip the Universal Charger and then rapidly press L Mouse button to build up a charge. Artyom is extremely vulnerable while charging, so make sure that he is in a safe area before using the Universal Charger.

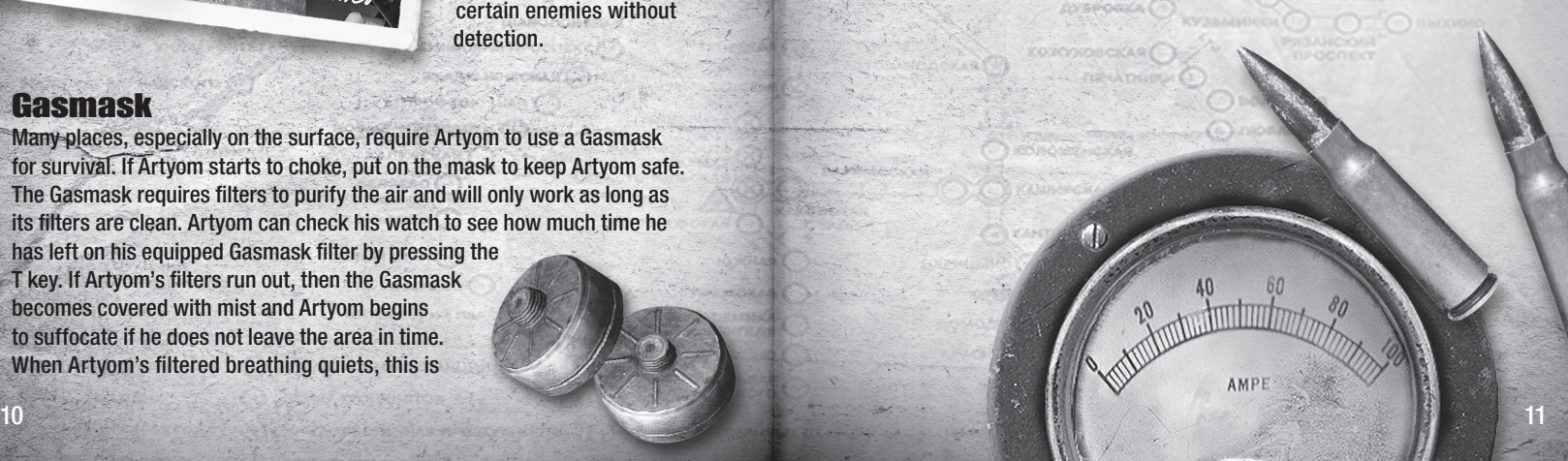

## WEAPONS

#### Knife

Artyom's self-made Knife is a highly efficient killing tool in close combat. Use the Knife when enemies are close and ammo is of the essence.

#### Revolver

A standard 6-round revolver, this firearm can be bought or found in a few different configurations. The Revolver can be equipped either stock, with a silencer, or with a scope, or with any combination of those add-ons.

#### Double-Barrel Shotgun (A.K.A. Duplet)

The Double-Barrel Shotgun offers unrivaled firepower at short range, but is only able to load two shells at a time. Use the R Mouse button to fire the right barrel and the L Mouse button to fire the left barrel. If Artyom presses R Mouse and L Mouse buttons at the same time, then he can fire both barrels at once for massive damage.

### Automatic Shotgun (A.K.A. Uboyneg)

The Automatic Shotgun is another self-made firearm that can be equipped stock or with a bayonet. The Automatic Shotgun provides heavy damage at a short-to-medium range. Bullets are loaded one at a time, so be sure to time your reloads carefully. Once the bullets are loaded, Artyom may fire six shots quickly before having to reload again.

#### **Bastard**

The Bastard

is a self-made

submachine gun with a

wide-spreading, high rate of fire. The firearm is very inaccurate at high rates of fire, so be sure to use short bursts. This weapon can use Military Grade ammunition.

#### Kalash

The AK-47 is the standard, old, military-issue Kalashnikov assault rifle. The AK-47 survived the blast and can be purchased or found with or without scope. Pre-blast weapons, such as

the AK-47, are highly valued due to the superior manufacturing abilities of people before the blast. Pre-blast weapons are rare and very expensive. This weapon can use Military Grade ammunition.

#### Kalash 2012

A modified, updated AK-47 introduced in 2012 as a standard-issue military rifle in Russia. Has a high rate of fire and excellent accuracy. A dream weapon for any soldier, this weapon can use Military Grade ammunition.

### VSV Rifle

An automatic sniper rifle, the main purpose of which is to kill quietly. This is achieved by a very efficient silencer and lowered muzzle velocity. This weapon can use Military Grade ammunition.

### Light Sniper Rifle with Silencer (A.K.A. Tihar)

The Light Sniper Rifle is able to take down enemies at a distance with minimal fuss. The Light Sniper Rifle works with compressed air and shoots small lead bullets. Artyom needs to pressurize the tank manually to shoot. He may overpressurize the tank for a more powerful shot or for long-range shots. However, if Artyom waits too long, the pressure leaks from the gun and returns to normal levels.

#### **Helsing**

The Helsing is a heavily modified revolver/

crossbow hybrid that works on highly compressed air. It holds 8 arrows at once and fires them one at a time. The pressure mechanism of the Helsing is similar to the Tihar. Arrows can be retrieved from bodies or surfaces after they are fired.

#### Throwing Knife

Use the Throwing Knife to take out nearby enemies silently. The Throwing Knife requires a bit of practice to master, but is a deadly tool in Artyom's arsenal. Throwing Knives do have a downside, however, in that they have a limited range and may not kill at a distance, so be careful. Throwing Knives can be retrieved from bodies after they have been thrown.

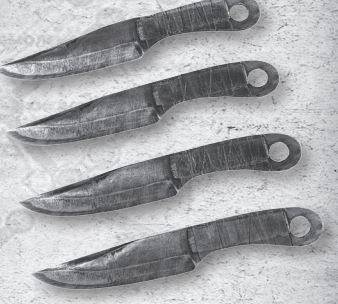

#### Grenade

These makeshift pipe bombs can be a lifesaver in sticky situations; however, they can just as easily put their user in immediate danger. Grenades are highly powerful weapons, but use them around weak structures and the roof may collapse on top of Artyom. Grenades can also be found with nails on them, allowing them to stick to surfaces.

## AMMUNITION

Within *Metro 2033*, there are several types of ammunition to be found, each with their own distinct properties and uses. Resources are scarce in the post-blast world, so make sure to use your bullets wisely.

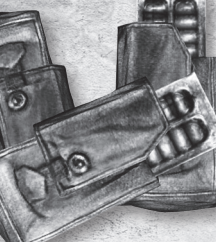

#### Dirty Ammo

Dirty ammo can be found or bought throughout the world and is your standard, run-of-themill munitions. Dirty rounds cannot be used as currency and offer no bonuses to damage or accuracy. To create the Dirty ammo, powder is mixed with "fillers" that lower their power, but allow more bullets to be made from a single Military Grade bullet.

#### Military Grade Ammo

Military Grade ammo comprises military-issue bullets, made before the blast. They are pure and untampered with, and when used within weapons, they offer greater damage than Dirty ammo. Military Grade ammo is also used as currency within the world, so Artyom must make a choice between using the higher-grade bullets and saving them to purchase better equipment.

© 2010 THQ Inc. Developed by 4A Games. 4A Games Limited and their respective logo are trademarks of 4A Games Limited. Metro 2033 is based on a book by Dmitry Glukhovsky. NVIDIA, the NVIDIA logo, PhysX, the PhysX logo are registered trademarks and/or trademarks of NVIDIA Corporation in the United States and other countries and used under license. THQ and the THQ logo are trademarks and/or registered trademarks of THQ Inc. All Rights Reserved. All other trademarks, logos and copyrights are property of their respective owners.

Ogg Vorbis, Ogg Theora © *2009*, Xiph.Org Foundation.

- Redistribution and use in source and binary forms, with or without modification, are permitted provided that the following conditions are met:
- Redistributions of source code must retain the above copyright notice, this list of conditions and the following disclaimer.
- Redistributions in binary form must reproduce the above copyright notice, this list of conditions and the following disclaimer in the documentation and/or other materials provided with the distribution.
- Neither the name of the Xiph.org Foundation nor the names of its contributors may be used to endorse or promote products derived from this software without specific prior written permission.

THIS SOFTWARE IS PROVIDED BY THE COPYRIGHT HOLDERS AND CONTRIBUTORS "AS IS" AND ANY EXPRESS OR IMPLIED WARRANTIES, INCLUDING, BUT NOT LIMITED TO, THE IMPLIED WARRANTIES OF MERCHANTABILITY AND FITNESS FOR A PARTICULAR PURPOSE ARE DISCLAIMED. IN NO EVENT SHALL THE FOUNDATION OR IBUTORS BE LIABLE FOR ANY DIRECT, INDIRECT, INCIDENTAL, SPECIAL, EXEMPLARY, OR CONSEQUENTI DAMAGES (INCLUDING, BUT NOT LIMITED TO, PROCUREMENT OF SUBSTITUTE GOODS OR SERVICES; LOSS OF USE, DATA, OR PROFITS; OR BUSINESS INTERRUPTION) HOWEVER CAUSED AND ON ANY THEORY OF LIABILITY, WHETHER IN CONTRACT, STRICT LIABILITY, OR TORT (INCLUDING NEGLIGENCE OR OTHERWISE) ARISING IN ANY WAY OUT OF THE USE OF THIS SOFTWARE, EVEN IF ADVISED OF THE POSSIBILITY OF SUCH DAMAGE.

## **THQ Inc. PC and Online Software License Agreement**<br>1 SEADTHE FOLI OWING TERMS AND CONDITIONS CAREFLI V REFINE INCTINUS THE VIOLENCE SOMING COMPART FOR DIFFORM ONLY ETHIS SOFTWARE LICENSE ARRESTENT IS A

- L. HEAD INEFOLLOWING LEMINS AND CONDITIONS CAREFULLY BEFURE INSTALLING THIS SOFT WARE DUT VIOUS PERSONAL COMPUTER OR CONSOLE GAME FOR OTCHOME USE. THIS SOFT WARE LOCASE AGAILEMENT IS A<br>LEGAL AGREEMENT BETWEEN YOU (AN INDIV FOR THE SOFTWARE PRODUCT ENTITLED "Metro 2033," WHICH INCLUDES COMPUTER SOFTWARE AND ANY ASSOCIATED MEDIA, PRINTED MATERIALS, AND/OR "ONLINE" OR ELECTRONIC DOCUMENTATION (TOGETHER CALLED THE "SOFTWARE"). BY INSTALLING, COPYING, OR OTHERWISE USING THE SOFTWARE (OR, IN THE EVENT YOU HAVE PURCHASED THE SOFTWARE AS CONTAINED ON A DVD-ROM, BY OPENING THE PACKAGING<br>MATERIAL STHEREOFLY YOU ACKNOWLEDGE THAT MAIENHALTHENEN, TOU ALANOWLENDE HAI TOU HAVE HER WAS LUCENS ARDEEMENT AND AGREE U OG BUOND BT IS THANS-THE SOFTWARE DUCKERFULLY IN THE SOFTWARE DUCKERFULLY AND RELEASED ON THE SOFTWARE AND DELET ALL COPIES IN YOUR POSSESSI
- 2. Subject to the terms of this Agreement, THQ grants You a non-exclusive, non-transferable license to use one copy of the Software and/or to use the Software for play online in the country in which You acquired the Software for Your own personal, non-commercial use, but retains all property rights in the Software and all copies thereof. All other rights are expressiv reserved by THQ or its Licensors. There is no license to download game content other than what is necessary to facilitate game play. You may: (i) use the Software on any supported computer configuration and/or console platform, provided the Software is used on only one (1) such computer; and (ii) permanently transfer the Software on any supported computer configuration only and its documentation to another user provided You retain no copies and the recipient agrees to the terms of this Agreement. You may not transfer, distribute, rent, sub-license, or lease the Software or documentation, except as provided herein; or alter, modify, or adapt the Product or documentation, or any portions thereof.
- real accreament source code form remains a compenial rade secret or intil. for agree not in monity or attempt to reverse engineer, decompine, or orsassemble the Software, except and only to the exchange that the Software c the Software. THQ reserves the right to compile, save and use such information within the scope of THQ's business activities, and analyze any and all of Your data (online registration data, stats, etc.). THQ intends to use such data for internal purposes only
- 4. OWNERSHIP: All right, title and interest and intellectual property rights in and to the Software (including but not limited to any titles, computer code, themes, objects, characters, characters anares, stories, dialog, pmases, iocauons, concepts, artwork, images, protographs, animations, woed, sounds, audo-visual enects, music, musica compositions, text and "applets," incorporated mot me sortwarel, the accompanying primed<br>materials, and Agreement are reserved by THQ.
- 5. This Agreement is effective upon Your installation of the Software and shall continue until revoked by THO or until You breach any term hereof: upon termination You agree to destroy and/or delete all copies of the Softw in Vour possession
- 6. You shall not modify the Software or merge the Software into another computer Program (except to the extent the Software is made to operate within a computer operating system and in connection with other computer program) or create derivative works based upon the Software.
- 7. The Software may not be downloaded or otherwise exported or re-exported into (or to a national or resident of) any country to which the U.S. has embargoed goods or to anyone on the U.S. Treasury Department list of Specially Designated Nationals or the U.S. Commerce Department's Table of Deny Orders. If You do not meet these criteria or are not sure, do not install the Software and destroy any copies in Your possession. If You live i such a country, no license is granted hereunder.
- 8. You are responsible for assessing Your own computer and the results to be obtained therefrom. YOU EXPRESSLY AGREE THAT USE OF THE SOFTWARE IS AT YOUR SOLE RISK. THE SOFTWARE IS PROVIDED ON AN THE SOFTWARE IS PROVIDED ON "AS IS," "AS AVAILABLE" BASIS, UNLESS SUCH WAHKAN IES ARE LEBALLY INCAPABLE UF EACLUSION. I HU AND ITS LICENSONS DISCLAMM ALL WAHKAN IES AND CONDITIONS, WHETHER UKAL UK WHIT IEN,<br>EXPRESS OR IMPLIED, INCLUDING WITHOUT LIMIT AND THOSE ARISING FROM A COURSE OF DEALING OR USAGE OF TRADE, REGARDING THE SOFTWARE. THQ AND ITS LICENSORS ASSUME NO RESPONSIBILITY FOR ANY DAMAGES SUFFERED BY YOU, INCLUDING, BUT NOT LIMITED TO, LOSS OF DATA, ITEMS OR OTHER MATERIALS FROM ERRORS OR OTHER MALFUNCTIONS CAUSED BY THQ, ITS LICENSORS, LICENSEE AND/OR SUBCONTRACTORS, OR BY YOUR OR ANY OTHER PARTICIPANT'S OWN FRRORS AND/OR OMISSIONS. THO and its licensors make no warranty with respect to any related software or hardware used or provided by THQ in connection with the Software except as may be expressly set forth above.
- 9. LIMITED DVD-ROM WARRANTY: Notwithstanding anything to the contrary contained herein, and solely with respect to Software distributed on DVD-ROM, THQ warrants to the original consumer purchaser of this Software on DVD-ROM that the recording medium on which the Software is recorded will be free from defects in material and workmanship for 90 days from the date of purchase. If the recording medium is found defective within 90 days of original purchase, THQ agrees to replace, free of charge, any product discovered to be defective within such period upon its receipt of the product, postage paid, with proof of the date of purchase, as long as the Software is still being manufactured by THQ. In the event that the Software is no longer available, THQ retains the right to substitute a similar Software is no longer ava or equal or greater value. Inis warranty is imited to the recording medium containing the Software as originally provided by IHQ and is not applicable to normal wear and tear. Inis warranty shall not be<br>applicable and shal receive warranty service in the United States: Notify the THQ Customer Service Department of the problem requiring warranty service by calling (818) 880-0456 or on the web at http://www.thq.com. If the THQ service technician is unable to solve the problem by phone or on the web via e-mail, the technician will authorize You to return the Product, at Your risk of damage, freight and insurance prepaid by You, together with Your dated sales slip or similar proof-of-purchase within the ninety (90) day warranty period to: THQ Inc., Customer Service Department, 29903 Agoura Road, Agoura Hills, CA 91301. To receive warranty service in the United Kingdom: Notify the Hitl (UK) Limited. Customer Service Department of the problem requiring warranty service by calling +44 (U) 870 608 0047 (national/international<br>call rates apply) authorize You to return the Product, at Your risk of damage, freight and insurance prepaid by You, together with Your dated sales slip or similar proof-of-purchase within the ninety (90) day warranty period to: THQ (UK) Limited, Customer Service Department, Duke's Court, Duke Street, Woking, Surrey GU21 5BH UK. THQ is not responsible for unauthorized returns of the Software and reserves the right to send such unauthorized returns back to customers. This warranty shall not be applicable and shall be void if: (a) the defect in the Software has arisen through abuse, unreasonable use, mistreatment or neglect; (b) the Software is used with computer software and hardware not meeting the minimum systems requirements for the Software; (c) the Software is used for commercial purposes (including rental); (d) the Software is modified or tampered with: or (e) the Software's serial number has been altered, defaced or removed. THQ will replace defective media at no charge subject to the conditions set forth above This is Your sole and exclusive remedy for any breach of warranty.
- 10. LIMITATION OF LIABILITY. YOU ACKNOWLEDGE AND AGREE THAT THQ AND ITS LICENSORS SHALL NOT ASSUME OR HAVE ANY LIABILITY FOR ANY ACTION BY THQ OR ITS CONTENT PROVIDERS, OTHER PARTICIPANTS OR OTHER LICENSORS WITH RESPECT TO CONDUCT, COMMUNICATION OR CONTENT OF THE SOFTWARE. THD AND ITS LICENSORS SHALL NOT BE LIABLE FOR ANY INDIRECT, INCIDENTAL, SPECIAL, PUNITIVE, AND ANY INC. COMMUNITIES FOR ANY INDIRECT, IN EXEMPLART, UN CUNSEQUENTIAL UMMINES MESULTING MEDISCONSITION DER HELLENGT DER SOFTEN MEISTEN DER BEISTEN DER DER TEINEN DER DER TEINEN DER EINE DER TEINEN DER TEINEN DER DER TEINEN DER DER TEINEN THOUGHEIGEN THE UND DER EI LICENSORS' ENTIRE LIABILITY TO YOU AND YOUR EXCLUSIVE REMEDY FOR ANY BREACH OF THIS AGREEMENT IS LIMITED SOLELY TO THE TOTAL AMOUNT PAID BY YOU FOR THE SOFTWARE, IF ANY. BECAUSE SOME STATES DO NOT ALLOW THE EXCLUSION OR LIMITATION OF LIABILITY FOR CERTAIN DAMAGES, IN SUCH STATES THQ'S AND ITS LICENSORS' LIABILITY IS LIMITED TO THE EXTENT PERMITTED BY LAW.
- 11. INJUNCTION. Because THQ would be irreparably damaged if the terms of this License Agreement were not specifically enforced, You agree that THQ shall be entitled, without bond, other security or proof of damages, to appropriate equitable remedies with respect to breaches of this Agreement, in addition to such other remedies as THQ may otherwise have under applicable laws.
- 12. INDEMNITY. At THQ's request, You agree to defend, indemnify and hold harmless THQ, its subsidiaries, affiliates, contractors, officers, directors, employees, agents, licensors, licensore, distributors, developers, cont providers, and other users of the Software, from all damages, losses, liabilities, claims and expenses, including attorneys' fees, arising directly or indirectly from Your acts and omissions to act in using the Software<br>pu indemnification by You hereunder, and in such event, You shall have no further obligation to provide indemnification for such matter.
- 13. U.S. GOVERNMENT RESTRICTED RIGHTS. The Software and documentation have been developed entirely at private expense and are provided as "Commercial Computer Software" or "restricted computer software." Use, duplication or disclosure by the U.S. Government or a U.S. Government subcontractor is subject to the restrictions set forth in subparagraph (c)(1)(ii) of the Rights in Technical Data and Computer Software clauses in DFARS 252.227-7013 or as set forth in subparagraph (c)(1) and (2) of the Commercial Computer Software Restricted Rights clauses at FAR 52.227-19, as applicable. The Contractor / Manufacturer is THQ Inc., 29903 Agoura Road, Agoura Hills, CA 91301.
- 14. TERMINATION. Without prejudice to any other rights of THQ, this License Agreement and Your right to use the Software may automatically terminate without notice from THQ if You fail to comply with any provision of this Agreement or any terms and conditions associated with the Software. In such event, You must destroy all copies of this Software and all of its component parts.
- 15. ONLINE. THQ makes no guarantees regarding the availability of online play, and may modify or discontinue online service in its discretion without notice, including, for example, ceasing online service for economic reas due to a limited number of players continuing to make use of the service over time. Should You use the online version of this game we will not ask You for any personally identifying information. You should avoid saying anything personally identifying in chat. You agree that THQ has no liability for any violation of this Agreement by You or by any other player. When You play, You agree to be respectful of Your fellow players and never to engage in any behavior that would be abusive or offensive to other players, disruptive of the game experience, fraudulent or otherwise illegal. This includes but is not limited to:
	- (a) Harassing or intimidating other players while chatting or playing this game online or using information obtained while chatting or playing this game to harass or intimidate fellow players outside of the game;

(b) Using language, selecting names or creating any other content that is racially, ethnically or religiously offensive, sexually abusive, obscene or defamatory, and any content that is commercial in nature such as advertisements, solicitations and promotions for goods or services;

(c) Using a player name that is the real name of any other person;

(d) Violating any local, state or national law including but not limited to laws related to copyright, trademark, defamation, invasion of privacy and identity theft.

16. GENERAL PROVISIONS. You may not use, copy, modify, sublicense, rent, sell, assign or transfer the rights or obligations granted to You in this Agreement, except as expressly provided in this Agreement. Any assignment in violation of this Agreement is void, except that You may transfer Your Software to another person provided that person accepts the terms of this License Agreement. If any provision of this Agreement is held to be unenforceable for any reason, such provision shall be reformed only to the extent necessary to make it enforceable, and such decision shall not affect the enforceability of: (i) such provision under other circumstances, or (ii) the remaining provisions hereof under all circumstances. THQ's failure to enforce at any time any of the provisions of this Agreement shall in no way be construed to be a present or future waiver of such provisions, nor in any way affect the right of any party to enforce each and every such provision thereafter. The express waiver by THQ of any provision, condition or requirement of this Agreement shall not constitute a waver of any future obligation to comply with such provision, condition or requirement. Notwithstanding anything else in this Agreement,<br>no default, delay o control of THQ. This Agreement shall be governed by the laws of the State of California and the United States without regard to its conflicts of laws rules and You consent to the exclusive jurisdiction of the state and federal courts in Los Angeles County, California. The United Nations Convention on Contracts for the International Sale of Goods shall not apply to this Agreement. This Agreement represents the complete agreement concerning this License Agreement between You and THQ.

## WARRANTY AND SERVICE INFORMATION

In the unlikely event of a problem with your product ("Product"), you may only need simple instructions to correct the problem. Please contact the THQ Inc. ("THQ") Customer Service Department at (818) 880-0456 or on the web at http://www.thq.com before returning the Product to a retailer. Live Customer Service Representatives are available to help you Monday through Friday 9am to 5pm PST or you can use our automated systems by phone or on the web 24 hours a day, 7 days a week. Please do not send any Product to THQ without contacting us first. Your 5-digit Product Code is 49401. Please use this code to identify your Product when contacting us.

#### Limited Warranty

THQ warrants to the best of THQ's ability to the original consumer purchaser of the Product that the medium on which the Product is recorded shall be free from defects in materials and workmanship for a period of ninety (90) days from the original date of purchase. The Product is sold "as is," without express or implied warranty of any kind, and THQ is not responsible for any losses or damages of any kind resulting from use of this Product. If a defect occurs during this ninety (90) day warranty period, THQ will either repair or replace, at THQ's option, the Product free of charge. In the event that the Product is no longer available, THQ may, in its sole discretion, replace the Product with a Product of comparable value. The original purchaser is entitled to this warranty only if the date of purchase is registered at point of sale or the consumer can demonstrate, to THQ's satisfaction, that the product was purchased within the last ninety (90) days.

#### To receive warranty service:

Notify the THQ Customer Service Department of the problem requiring warranty service by calling (818) 880-0456 or on the web at http://www.thq.com. If the THQ service technician is unable to solve the problem by phone or on the web via e-mail, he will authorize you to return the Product, at your risk of damage, freight and insurance prepaid by you, together with your dated sales slip or similar proof-of-purchase within the ninety (90) day warranty period to:

THQ Inc. Customer Service Department 29903 Agoura Road Agoura Hills, CA 91301

THQ is not responsible for unauthorized returns of Product and reserves the right to send such unauthorized returns back to customers.

This warranty shall not be applicable and shall be void if: (a) the defect in the Product has arisen through abuse, unreasonable use, mistreatment or neglect; (b) the Product is used with products not sold or licensed by Microsoft or THQ (including but not limited to, non-licensed game enhancement and copier devices, adapters and power supplies); (c) the Product is used for commercial purposes (including rental); (d) the Product is modified or tampered with; (e) the Product's serial number has been altered, defaced or removed.

#### Repairs after Expiration of Warranty

After the ninety (90) day warranty period, defective Product may be replaced in the United States and Canada for US\$15.00. The original purchaser is entitled to the replacement of defective Product for a fee, only if proof of purchase is provided to THQ. Make checks payable to THQ Inc. and return the product along with the original proof of purchase to the address listed above.

#### Warranty Limitations

THIS WARRANTY IS IN LIEU OF ALL OTHER WARRANTIES AND REPRESENTATIONS. NO OTHER WARRANTIES OR REPRESENTATIONS OR CLAIMS OF ANY NATURE SHALL BE BINDING ON OR OBLIGATE THQ. ANY APPLICABLE IMPLIED WARRANTIES OR REPRESENTATIONS, INCLUDING WARRANTIES OF MERCHANTABILITY AND FITNESS FOR A PARTICULAR PURPOSE ARE HEREBY LIMITED TO NINETY (90) DAYS FROM THE DATE OF PURCHASE AND ARE SUBJECT TO THE CONDITIONS SET FORTH HEREIN. IN NO EVENT SHALL THQ BE LIABLE FOR CONSEQUENTIAL OR INCIDENTAL DAMAGES RESULTING FROM THE BREACH OF ANY EXPRESS OR IMPLIED **WARRANTIES** 

*The provisions of this warranty are valid in the United States only. Some states do not allow limitations on how*  long an implied warranty lasts or exclusion of consequential or incidental damages, so the above limitations and *exclusions may not apply to you. This warranty gives you specific legal rights, and you may also have other rights, which may vary, from state to state.*

#### Warning

Copying of this Product or any of its contents or elements is illegal and is prohibited by United States and international copyright laws. Back-up or archival copies of this Product or any of its contents or elements are not authorized and are not necessary to protect your Product. United States and international copyright laws also protect this manual and other printed matter accompanying this Product. Violators will be prosecuted.

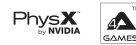

## LICENCE AGREEMENT

Your use of the file is evidence of your agreement to be bound by the terms

#### 1. OWNERSHIP.

The Software is and shall remain a proprietary product of THQ and its suppliers. THQ and its suppliers shall retain ownership of all patents, copyrights, trademarks, trade names, trade secrets and other proprietary rights relating to or residing in the Software. Except as provided in Section 2, you shall have no right, title or interest in or to the Software. The Software is licenced, not sold, to you for use only under the terms of this Agreement. If you agree to be bound by all of the terms of this Agreement, you will only own the media on which the Software has been provided and not the Software itself.

#### 2. GRANT OF LICENCE.

THQ grants you a non-exclusive, non-transferable right to use one copy of the Software in the country in which you acquired the Software for your own personal use. All other rights are expressly reserved by THQ. You may not: (a) install the Software on multiple computers, timeshare the Software, or make it available to multiple persons, (b) reverse-engineer or decompile the Software, or (c) export the Software. You may make one copy of the Software solely for purposes of having a backup copy, provided that you reproduce on that copy all copyright notices and any other confidentiality or proprietary legends that are on the original copy of the Software. You understand that THQ or its suppliers may update the Software at any time and in doing so incurs no obligation to furnish such updates to you pursuant to this Agreement.

#### 3. LIMITED WARRANTY.

THQ (UK) LIMITED warrants to the original purchaser of this THQ (UK) LIMITED product that the medium on which the computer program is recorded is free from defects in materials and workmanship for a period of ninety (90) days from the date of purchase. This THQ (UK) LIMITED software is sold "as is", without express or implied warranty of any kind resulting from use of this program. THQ (UK) LIMITED agrees for a period of ninety (90) days to either repair or replace, at its option, free of charge, any THQ (UK) LIMITED product, postage paid, with proof of purchase, at its Customer Service centre. Replacement of this Game Disc, free of charge to the original purchaser is the full extent of our liability. Please mail to THQ (UK) LIMITED, Ground Floor; Block A, Dukes Court, Duke Street, Woking, Surrey, GU21 5BH. Please allow 28 days from dispatch for return of your Game Disc. This warranty is not applicable to normal wear and tear. This warranty shall not be applicable and shall be void if the defect in the THQ (UK) LIMITED product has arisen through abuse, unreasonable use, mistreatment or neglect. THIS WARRANTY IS IN LIEU OF ALL OTHER WARRANTIES AND NO OTHER REPRESENTATIONS OR CLAIMS OF ANY NATURE SHALL BE BINDING OR OBLIGATE THQ (UK) LIMITED. ANY IMPLIED WARRANTIES OF APPLICABILITY TO THIS SOFTWARE PRODUCT, INCLUDING WARRANTIES OF MERCHANTABILITY AND FITNESS FOR A PARTICULAR PURPOSE, ARE LIMITED TO THE NINETY (90) DAY PERIOD DESCRIBED ABOVE. IN NO EVENT WILL THQ (UK) LIMITED BE LIABLE FOR ANY SPECIAL, INCIDENTAL OR CONSEQUENTIAL

DAMAGES RESULTING FROM POSSESSION, USE OR MALFUNCTION OF THIS THQ (UK) LIMITED PRODUCT. THIS IN NO WAY AFFECTS YOUR STATUTORY RIGHTS.This computer program and its associated documentation and materials are protected by both National and International copyright law. Storage in a retrieval system, reproduction, translation, hiring, lending, broadcasting and public performances are prohibited without express written permission of THQ (UK) LIMITED.

#### 4. LIMITATION OF LIABILITY.

IN NO EVENT SHALL THQ AGGREGATE LIABILITY IN CONNECTION WITH THIS AGREEMENT AND THE SOFTWARE, REGARDLESS OF THE FORM OF THE ACTION GIVING RISE TO SUCH LIABILITY (WHETHER IN CONTRACT, TORT OR OTHERWISE), EXCEED THE LICENCE FEES RECEIVED BY THQ FOR THE SOFTWARE. NO THQ SUPPLIER SHALL HAVE ANY LIABILITY WHATSOEVER UNDER THIS AGREEMENT. IN NO EVENT SHALL THQ OR THQ SUPPLIERS BE LIABLE FOR ANY INDIRECT, EXEMPLARY, SPECIAL, CONSEQUENTIAL OR INCIDENTAL DAMAGES OF ANY KIND (INCLUDING

WITHOUT LIMITATION LOST PROFITS), EVEN IF THQ OR SUCH SUPPLIER HAS BEEN ADVISED OF THE POSSIBILITY OF SUCH DAMAGES. SOME JURISDICTIONS DO NOT ALLOW THE LIMITATION OR EXCLUSION OF LIABILITY FOR CONSEQUENTIAL OR INCIDENTAL DAMAGES SO THE ABOVE LIMITATION OR EXCLUSION MAY NOT APPLY TO YOU. THO SHALL NOT BE LIABLE FOR ANY CLAIMS OF THIRD PARTIES RELATING TO THE SOFTWARE. THE LIMITED WARRANTY, LIMITED REMEDIES AND LIMITED LIABILITY PROVISIONS CONTAINED IN THIS AGREEMENT ARE FUNDAMENTAL PARTS OF THE BASIS OF THQ BARGAIN HEREUNDER, AND THQ WOULD NOT BE ABLE TO PROVIDE THE SOFTWARE TO YOU WITHOUT SUCH LIMITATIONS. SOME JURISDICTIONS DO NOT ALLOW THE LIMITATION OR EXCLUSION OF LIABILITY, SO THE ABOVE DISCLAIMER MAY NOT APPLY TO YOU, IN WHICH CASE THE DURATION OF ANY SUCH LIMITATION OR EXCLUSION OF LIABILITY IS LIMITED TO NINETY (90) DAYS FROM THE DATE THE SOFTWARE IS RECEIVED BY YOU. THIS WARRANTY GIVES YOU SPECIFIC LEGAL RIGHTS, YOU MAY HAVE OTHER LEGAL RIGHTS WHICH VARY FROM JURISDICTION TO JURISDICTION.

#### 5. TERMINATION.

You may terminate this Agreement at any time. This Agreement shall terminate automatically upon your breach of any term of this Agreement. Upon termination, you shall destroy the Software and the backup copy, if any, you made pursuant to the Agreement.

> **THQ (UK) Limited Ground Floor, Block A Dukes Court, Duke Street Woking, Surrey, GU21 5BH**

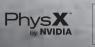

## LICENCE AGREEMENT

Your use of the file is evidence of your agreement to be bound by the terms

#### 1. OWNERSHIP.

The Software is and shall remain a proprietary product of THQ and its suppliers. THQ and its suppliers shall retain ownership of all patents, copyrights, trademarks, trade names, trade secrets and other proprietary rights relating to or residing in the Software. Except as provided in Section 2, you shall have no right, title or interest in or to the Software. The Software is licenced, not sold, to you for use only under the terms of this Agreement. If you agree to be bound by all of the terms of this Agreement, you will only own the media on which the Software has been provided and not the Software itself.

#### 2. GRANT OF LICENCE.

THQ grants you a non-exclusive, non-transferable right to use one copy of the Software in the country in which you acquired the Software for your own personal use. All other rights are expressly reserved by THQ. You may not: (a) install the Software on multiple computers, timeshare the Software, or make it available to multiple persons, (b) reverse-engineer or decompile the Software, or (c) export the Software. You may make one copy of the Software solely for purposes of having a backup copy, provided that you reproduce on that copy all copyright notices and any other confidentiality or proprietary legends that are on the original copy of the Software. You understand that THQ or its suppliers may update the Software at any time and in doing so incurs no obligation to furnish such updates to you pursuant to this Agreement.

#### 3. LIMITED WARRANTY.

THQ (UK) LIMITED warrants to the original purchaser of this THQ (UK) LIMITED product that the medium on which the computer program is recorded is free from defects in materials and workmanship for a period of ninety (90) days from the date of purchase. This THQ (UK) LIMITED software is sold "as is", without express or implied warranty of any kind resulting from use of this program. THQ (UK) LIMITED agrees for a period of ninety (90) days to either repair or replace, at its option, free of charge, any THQ (UK) LIMITED product, postage paid, with proof of purchase, at its Customer Service centre. Replacement of this Game Disc, free of charge to the original purchaser is the full extent of our liability. Please mail to THQ (UK) LIMITED, Ground Floor; Block A, Dukes Court, Duke Street, Woking, Surrey, GU21 5BH. Please allow 28 days from dispatch for return of your Game Disc. This warranty is not applicable to normal wear and tear. This warranty shall not be applicable and shall be void if the defect in the THQ (UK) LIMITED product has arisen through abuse, unreasonable use, mistreatment or neglect. THIS WARRANTY IS IN LIEU OF ALL OTHER WARRANTIES AND NO OTHER REPRESENTATIONS OR CLAIMS OF ANY NATURE SHALL BE BINDING OR OBLIGATE THQ (UK) LIMITED. ANY IMPLIED WARRANTIES OF APPLICABILITY TO THIS SOFTWARE PRODUCT, INCLUDING WARRANTIES OF MERCHANTABILITY AND FITNESS FOR A PARTICULAR PURPOSE, ARE LIMITED TO THE NINETY (90) DAY PERIOD DESCRIBED ABOVE. IN NO EVENT WILL THQ (UK) LIMITED BE LIABLE FOR ANY SPECIAL, INCIDENTAL OR CONSEQUENTIAL

DAMAGES RESULTING FROM POSSESSION, USE OR MALFUNCTION OF THIS THQ (UK) LIMITED PRODUCT. THIS IN NO WAY AFFECTS YOUR STATUTORY RIGHTS.This computer program and its associated documentation and materials are protected by both National and International copyright law. Storage in a retrieval system, reproduction, translation, hiring, lending, broadcasting and public performances are prohibited without express written permission of THQ (UK) LIMITED.

#### 4. LIMITATION OF LIABILITY.

IN NO EVENT SHALL THQ AGGREGATE LIABILITY IN CONNECTION WITH THIS AGREEMENT AND THE SOFTWARE, REGARDLESS OF THE FORM OF THE ACTION GIVING RISE TO SUCH LIABILITY (WHETHER IN CONTRACT, TORT OR OTHERWISE), EXCEED THE LICENCE FEES RECEIVED BY THQ FOR THE SOFTWARE. NO THQ SUPPLIER SHALL HAVE ANY LIABILITY WHATSOEVER UNDER THIS AGREEMENT. IN NO EVENT SHALL THQ OR THQ SUPPLIERS BE LIABLE FOR ANY INDIRECT, EXEMPLARY, SPECIAL, CONSEQUENTIAL OR INCIDENTAL DAMAGES OF ANY KIND (INCLUDING

WITHOUT LIMITATION LOST PROFITS), EVEN IF THQ OR SUCH SUPPLIER HAS BEEN ADVISED OF THE POSSIBILITY OF SUCH DAMAGES. SOME JURISDICTIONS DO NOT ALLOW THE LIMITATION OR EXCLUSION OF LIABILITY FOR CONSEQUENTIAL OR INCIDENTAL DAMAGES SO THE ABOVE LIMITATION OR EXCLUSION MAY NOT APPLY TO YOU. THO SHALL NOT BE LIABLE FOR ANY CLAIMS OF THIRD PARTIES RELATING TO THE SOFTWARE. THE LIMITED WARRANTY, LIMITED REMEDIES AND LIMITED LIABILITY PROVISIONS CONTAINED IN THIS AGREEMENT ARE FUNDAMENTAL PARTS OF THE BASIS OF THQ BARGAIN HEREUNDER, AND THQ WOULD NOT BE ABLE TO PROVIDE THE SOFTWARE TO YOU WITHOUT SUCH LIMITATIONS. SOME JURISDICTIONS DO NOT ALLOW THE LIMITATION OR EXCLUSION OF LIABILITY, SO THE ABOVE DISCLAIMER MAY NOT APPLY TO YOU, IN WHICH CASE THE DURATION OF ANY SUCH LIMITATION OR EXCLUSION OF LIABILITY IS LIMITED TO NINETY (90) DAYS FROM THE DATE THE SOFTWARE IS RECEIVED BY YOU. THIS WARRANTY GIVES YOU SPECIFIC LEGAL RIGHTS, YOU MAY HAVE OTHER LEGAL RIGHTS WHICH VARY FROM JURISDICTION TO JURISDICTION.

#### 5. TERMINATION.

You may terminate this Agreement at any time. This Agreement shall terminate automatically upon your breach of any term of this Agreement. Upon termination, you shall destroy the Software and the backup copy, if any, you made pursuant to the Agreement.

> **THQ Asia Pacific Level 8, 606 St. Kilda Road Melbourne, VIC 3004 Australia**

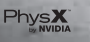

# $\boldsymbol{\Theta}$

**WARHAMMER** 

## **AVAILABLE NOW**

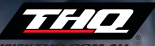

**THO ASIA PACIFIC** Level 8, 606 St. Kilda Road, Melbourne, VIC 3004, Australia

Warhammer 40,000: Dawn of War II and Warhammer 40,000: Dawn of War II - Chaos Rising - Copyright © Games Workshop Limited 2009-2010. Dawn of War, Chaos Rising, the Dawn of War II logo, GW, Games Workshop, the Games Workshop logo, Space Marine, 40K, Warhammer, Warhammer 40,000 Device, the Double-headed Eagle device and all associated marks, logos, places, names, creatures, races and race insignia/devices/logos/symbols, vehicles, locations, weapons, units and unit insignia, characters, products, illustrations and images from the Dawn of War II game and the<br>Warhammer 40,000 universe are either ®, TM and/or © Games Workshop Ltd 2000-2010, variably registered in and other countries around the world, and used under license. All Rights Reserved. Developed by Relic Entertainment. THQ, Relic Entertainment and their respective logos are trademarks and/or registered trademarks of THQ Inc. All rights reserved. All other trademarks, logos and copyrights are the property of their respective owners. Windows, the Windows Start button, Xbox, Xbox 360, Xbox LIVE, and the Xbox logos are trademarks of the Microsoft group of companies, and "Games for Windows" and the Windows Start button logo are used under license from Microsoft.

## succéboken bakom spelet

»Klaustrofobisk, obehaglig och samtidigt fängslande i all sin grymhet. Ett klassiskt äventyr i Sagan om ringens och Stjärnornas krigs efterföljd och anda, men också en nyskapande och ovanligt fantasirik skildring av världen efter undergången.«

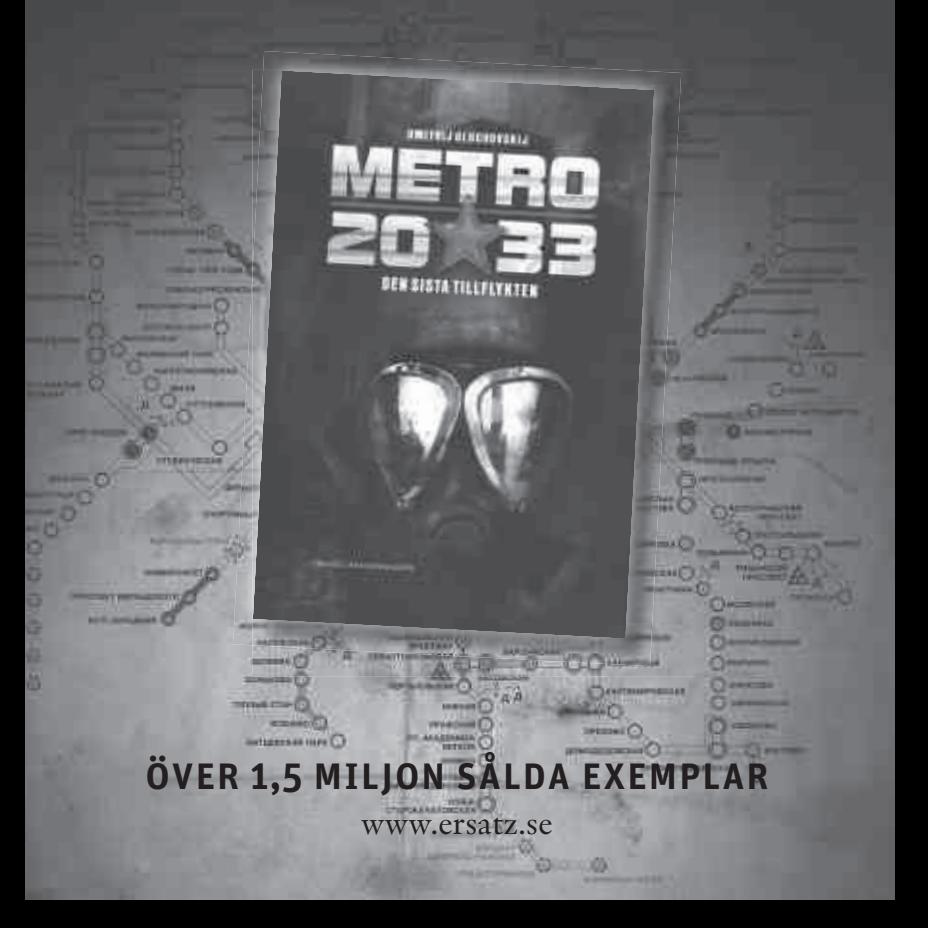

# IN THE DARK, DEEP UNDERGROUND, A NEW TERROR IS BORN...

DMITRY<br>GLUKHOVSKY

ETR

2083

READ THE BOOK THAT INSPIRED THE GAME ě OUT NOW LICO/ZOPOTASICONEL EQ LOC

#### AUSTRALIA

#### Technical Support and Games Hotline **1902 222 448**

Call costs \$2.48 (incl GST) per minute Higher from mobile/public phones

#### CSKÁ REPUBLIKA

Telefon: **+ 420 226 225 012** Otevreno: Po-Pá 9:30 - 18:00 >Email: podpora@cdprojekt.cz

#### DEUTSCHLAND

Für **spielinhaltliche** Fragen Tel. **09001 505511** Mo.-Sa. von 11.00-21.00 Uhr (€0,99/Min. aus dem deutschen Festnetz, ggf. abweichende Preise aus dem Mobilfunknetz)

#### Für **technische** Fragen Tel. **01805 605511**

Mo.-Sa. von 11.00-21.00 Uhr (€0,14/Min. aus dem deutschen Festnetz, ggf. abweichende Preise aus dem Mobilfunknetz. Ab 01.03.2010 max. 0,42 €/Min. aus dem Mobilfunknetz) Internet: http://support-formular.thq.de (Online-Formular für schriftliche Anfragen)

#### ESPAÑA

Correo:

THQ Interactive Entertainment España S.L.U., Avenida de Europa 19, Edificio I 1º B. Pozuelo de Alarcón, 28224 Madrid, ESPAÑA, Tlf. **91 799 18 75**  (De Lunes a Viernes de 10.00 a 14.00 horas y de 16.00 a 19.00 horas) El precio de la llamada es el precio de una llamada convencional sujeto a los precios establecidos por

<sub>cada compañía telefónica.</sub><br>Visita nuestra web:

Registra tu juego en www.thq-games.es para acceder a los trucos, al material exclusivo de los juegos, las preguntas frecuentes y al soporte técnico online.

#### FRANCE

Assistance technique : **08 25 06 90 51** du lundi au samedi de 10 à 12h et de 14 h à 20h (0.15€ la minute) **thq@supporter.fr**

#### **GREECE**

**+30 210 6856000** Monday to Friday 9:30 to 17:30 support@zegetron.gr

#### ITALIA E' possibile contattare il nostro servizio di

Assistenza Clienti via mail: **assistenza@thq.com** o telefonando al **02 89418552** il Lunedì, Mercoledì e Giovedì dalle 14 alle 18. Tariffa urbana per chiamate da Milano, interurbana per chiamate proveniente da altri

distretti. Registra il tuo gioco su www.thq-games.com/it/ per ottenere assistenza online e trovare risposta alle domande più frequenti.

### **THQ CUSTOMER SERVICES**

#### NEDERLAND

Als je technische problemen met dit spel ondervindt, kun je contact opnemen met de technische helpdesk in Groot-Brittannië: Telefoon **+44 87 06080047**  (nationale/internationale telefoontarieven

zijn van toepassing) ma t/m vr 8.00 tot 19.00 (GMT) za 9.00 tot 17.00 (GMT)

#### ÖSTERREICH

Für **spielinhaltliche** Fragen Tel. **09001 505511** Mo.-Sa. von 11.00-21.00 Uhr (Die Kosten entsprechen einem Auslandsgespräch nach Deutschland) Für **technische** Fragen Tel. **01805 605511** Mo.-Sa. von 11.00-21.00 Uhr

(Die Kosten entsprechen einem Auslandsgespräch nach Deutschland) Internet: http://support-formular.thq.de (Online-Formular für schriftliche Anfragen)

#### POLAND

Telefon: **+48 22 519 69 66** Godziny otwarcia: Poniedziałek – Piątek 9:00 – 17:00 Email: podpora@cdprojekt.com

#### PORTUGAL

Informações de Jogos, Truques e Dicas, liga: **256 836 273** (Número sujeito ao tarifário normal da Portugal Telecom) apoioaoconsumidor@ecofilmes.pt HORÁRIO DE FUNCIONAMENTO das 17.00h às 19.00h Todos os dias úteis

SERVIÇO DE ASSISTÊNCIA TÉCNICA Liga: **707 236 200** HORÁRIO DE FUNCIONAMENTO das 14.00h às 17.30h Todos os dias úteis. Número Único Nacional: €0,11 por minuto

#### POCCM<sub>8</sub>

Телефон: +44 (0)87 06080047 (оплата звонка из России по международному тарифу) (ΠΗ-Πτ c 8.00 до 19.00, Сб с 9.00 до 17.00 по местному времени) Онлайн Зарегистрируйте игру на сайте www.thq-games.com для доступа к FAQ и полной онлайн-поддержки

#### SI OVENSKO

Telefon: **+ 420 226 225 012** Otváracia doba: Po-Pia 9:30 - 18:00 Email: podpora@cdprojekt.cz

#### SUISSE/SCHWEIZ/SVIZZERA

Für **spielinhaltliche** Fragen Tel. **09001 505511** Mo.-Sa. von 11.00-21.00 Uhr (Die Kosten entsprechen einem Auslandsgespräch nach Deutschland) Für **technische** Fragen Tel. **01805 605511** Mo.-Sa. von 11.00-21.00 Uhr (Die Kosten entsprechen einem Auslandsgespräch nach Deutschland) Internet: http://support-formular.thq.de (Online-Formular für schriftliche Anfragen)

#### UK

Telephone: **+44 (0)87 06080047** (national/international call rates apply)  $(Mon-Fri 8.00 am to 7.00 nm)$ Sat 9.00 am to 5.00 pm)

Online: Register your game at www.thq-games.com for FAQs and full online support

#### الإمار ات العر بية المتحدة

تليفون رقم: 637 800 800 الأحد إلى الخميس من 9:00 ص حتى 6:00 م (الرقم المجاني) برید الکتر رنے: info@plutogt.com